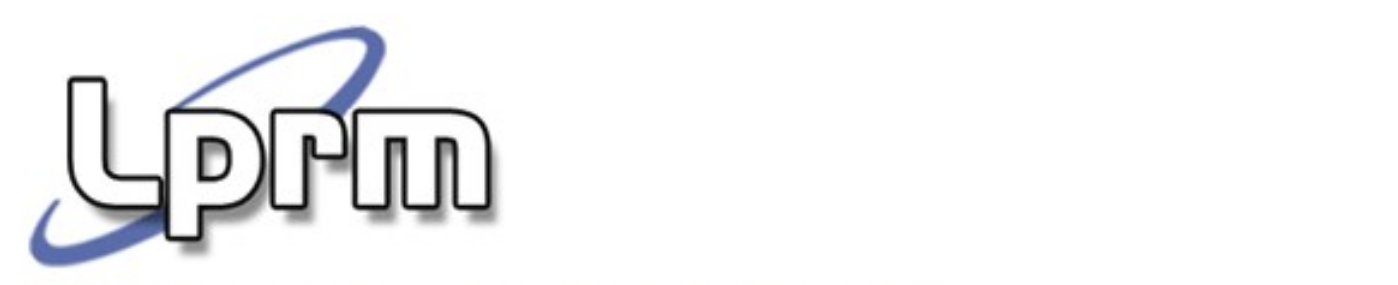

## Threads

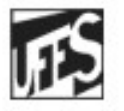

Universidade Federal do Espírito Santo Departamento de Informática

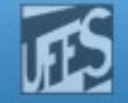

## Fluxos de Execução

- Um programa seqüencial consiste de um único fluxo de execução, o qual realiza uma certa tarefa computacional.
	- A maioria dos programas simples tem essa característica: só possuem um único fluxo de execução. Por conseguinte, não executam dois trechos de código "simultaneamente".
- Grande parte do software de maior complexidade escrito hoje em dia faz uso de mais de uma linha de execução.

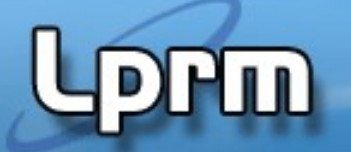

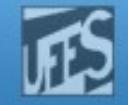

### Exemplos de Programas MT (1)

- Editor de Texto
	- Permite que o usuário edite o arquivo enquanto ele ainda está sendo carregado do disco.
	- Processamento assíncrono (salvamento periódico).

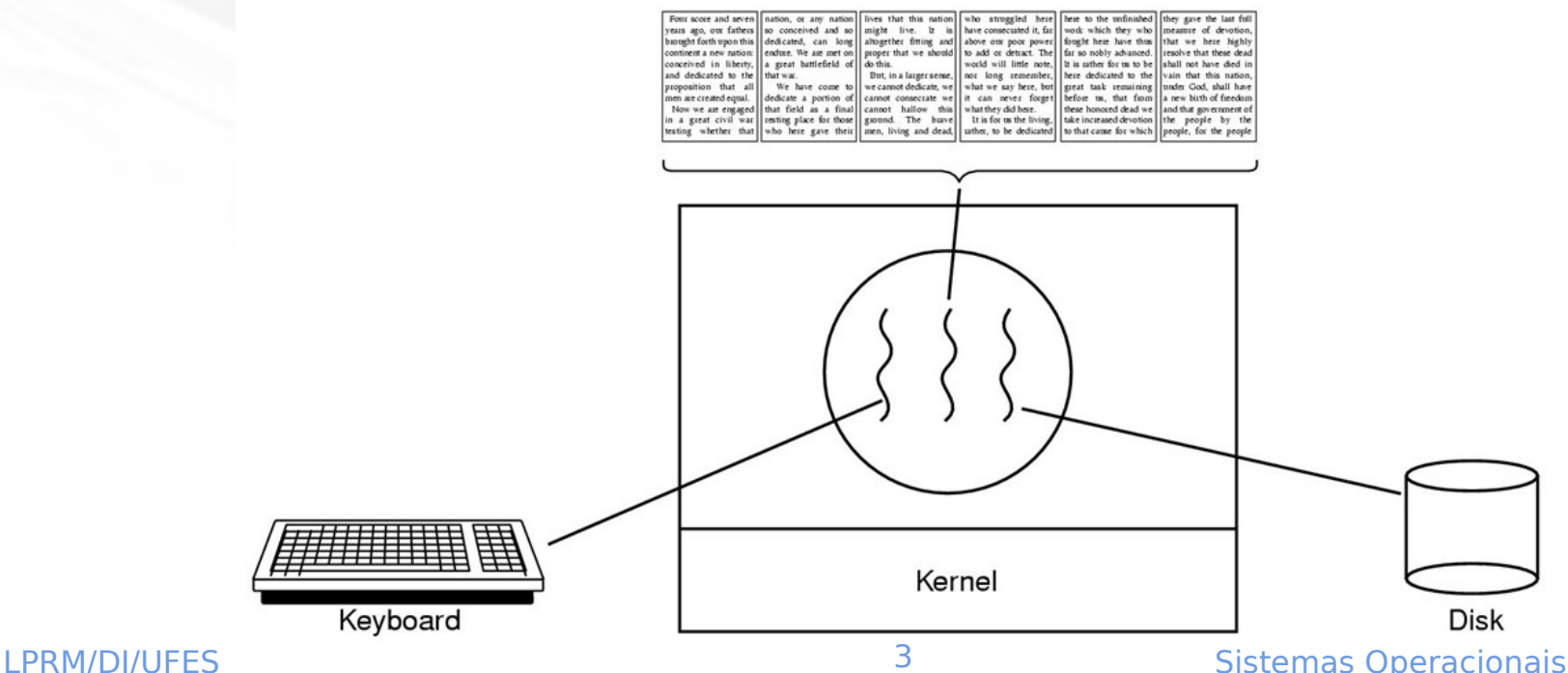

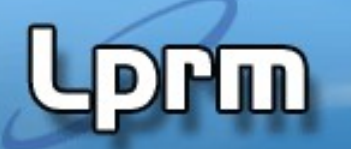

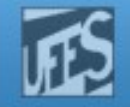

### Exemplos de Programas MT (2)

- **Navegador (browser)** 
	- **Consegue fazer o** *download* **de vários arquivos ao mesmo** tempo, gerenciando as diferentes velocidades de cada servidor e, ainda assim, permitindo que o usuário continue interagindo, mudando de página enquanto os arquivos estão sendo carregados.
- Programas numéricos (ex: multiplicação de matrizes):
	- Cada elemento da matriz produto pode ser calculado independentemente dos outros; portanto, podem ser facilmente calculados por threads diferentes.

$$
\begin{pmatrix} a & b \\ c & d \end{pmatrix} \begin{pmatrix} e & f \\ g & h \end{pmatrix} = \begin{pmatrix} a.e + b.g & a.f + b.h \\ c.e + d.g & c.f + d.h \end{pmatrix}
$$

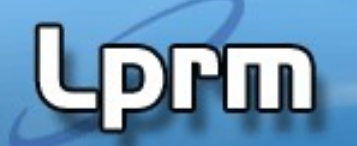

http://www.inf.ufes.br/~rgomes/so.htm

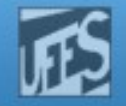

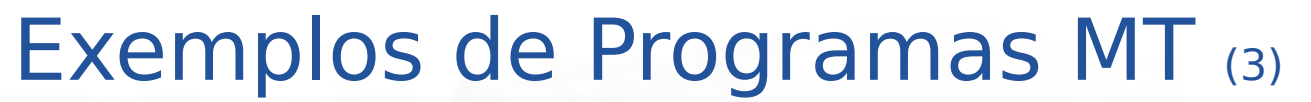

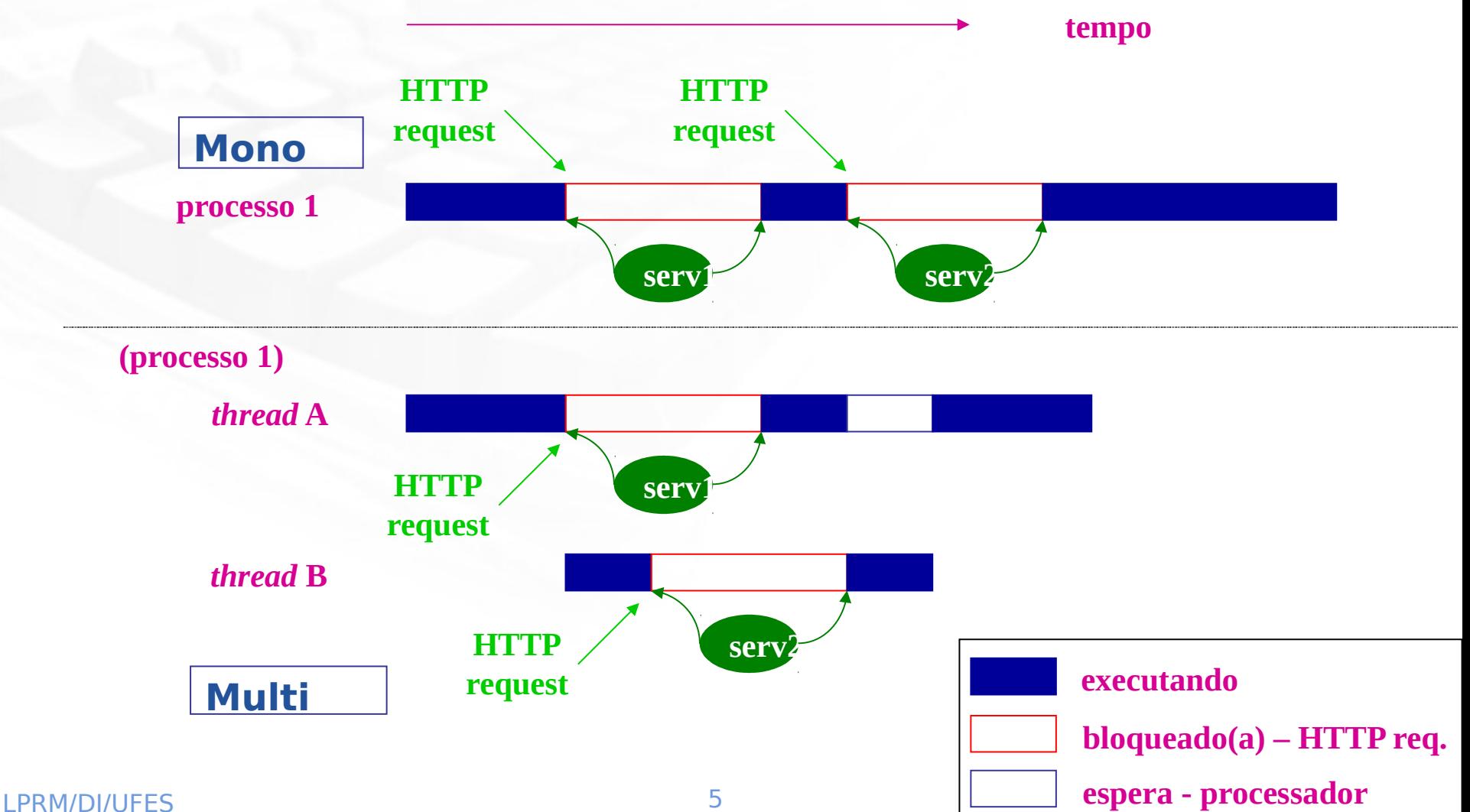

O operário verifica se a página está

# **HID**

http://www.inf.ufes.br/~rgomes/so.htm

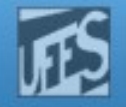

## Exemplos de Programas MT (4)

**Servidor Web** 

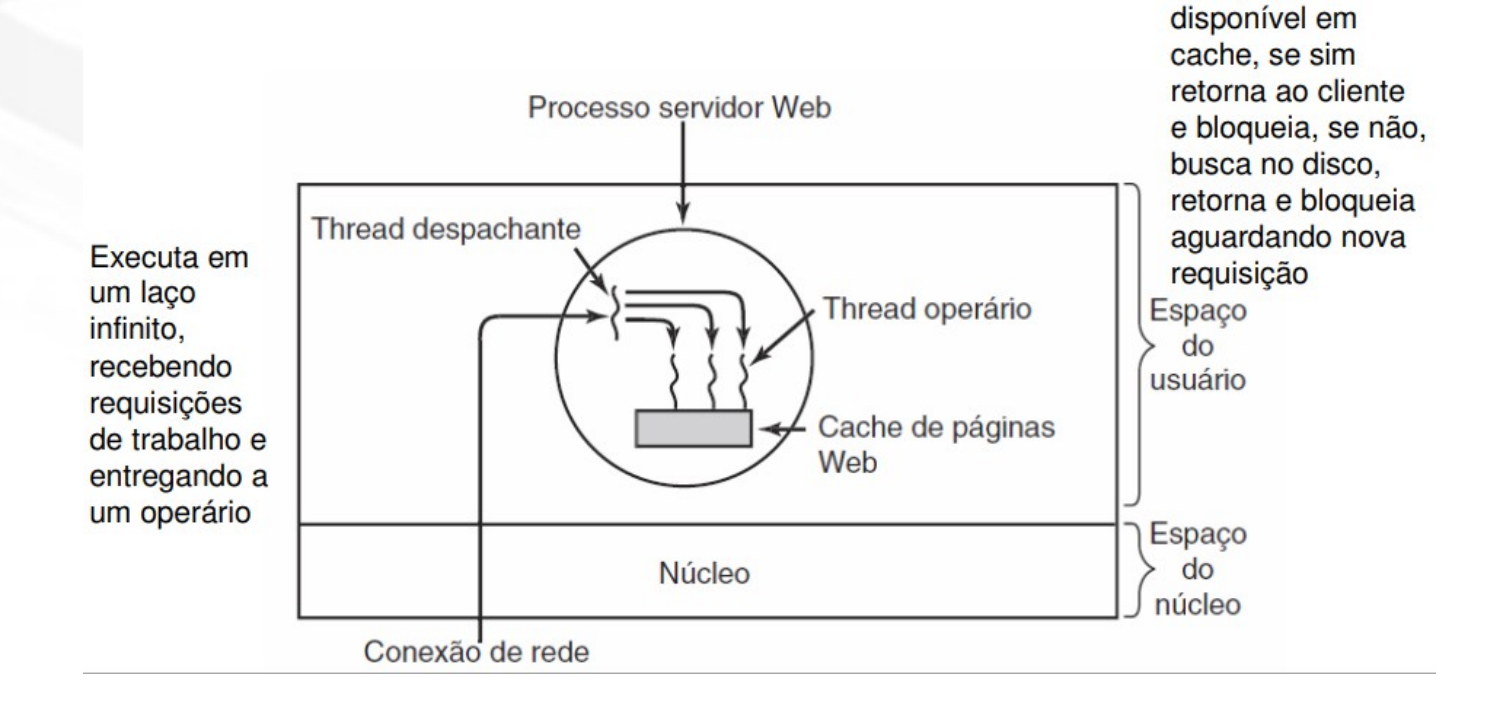

http://www.inf.ufes.br/~rgomes/so.htm

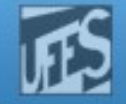

#### Multiprogramação x multithreading

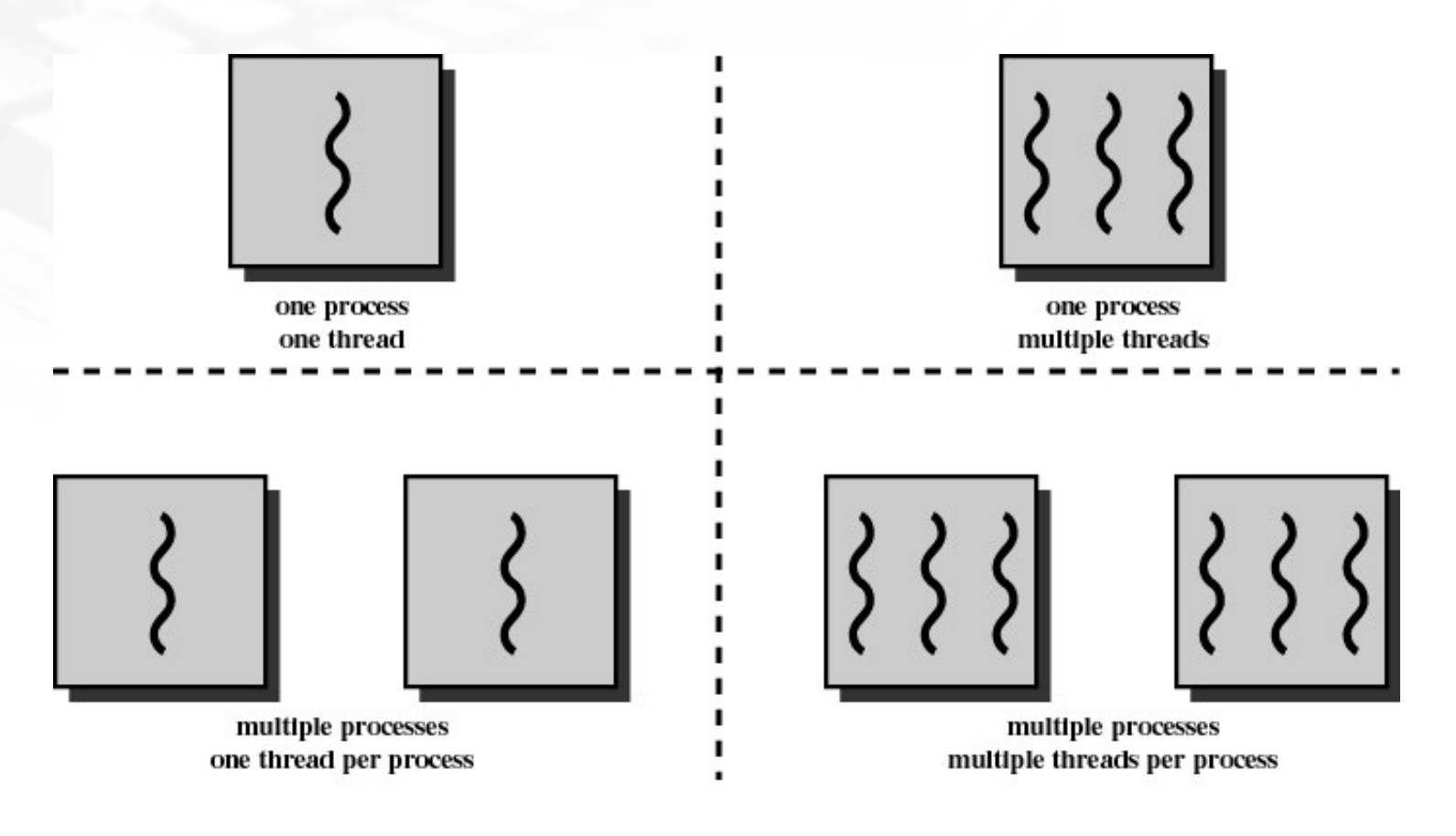

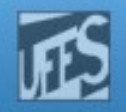

## Threads (1)

#### Thread:

- Thread  $=$  "fluxo", "fio".
- Fluxo de execução dentro de um processo (seqüência de instruções a serem executadas dentro de um programa).

http://www.inf.ufes.br/~rgomes/so.htm

- Thread é uma abstração que permite que uma aplicação execute mais de um trecho de código simultaneamente. (ex: um método).
	- Processos permitem ao S.O. executar mais de uma aplicação ao mesmo tempo.
- Um programa *multithreading* pode continuar executando e respondendo ao usuário mesmo se parte dele está bloqueada ou executando uma tarefa demorada.

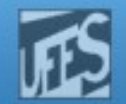

## Threads (2)

 Uma tabela de threads, denominada **Task Control Block**, é mantida para armazenar informações individuais de cada fluxo de execução.

#### Cada thread tem a si associada:

- **Thread ID**
- Estado dos registradores, incluindo o PC
- Endereços da pilha
- Máscara de sinais
- Prioridade
- Variáveis locais e variáveis compartilhadas com as outras threads
- Endereços das threads filhas
- Estado de execução (pronta, bloqueada, executando)

# ШÌ

http://www.inf.ufes.br/~rgomes/so.htm

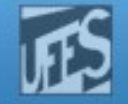

## Threads (3)

#### Estrutura de um processo com multithreading

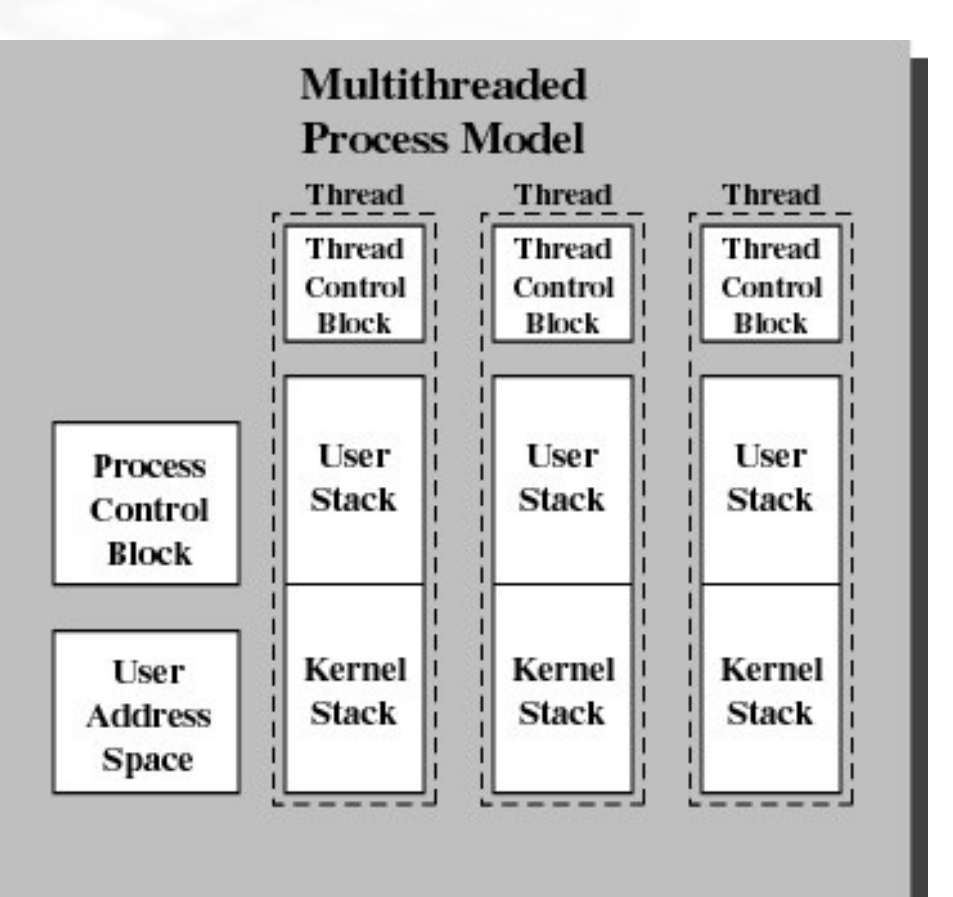

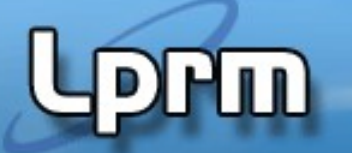

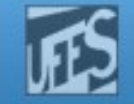

### Threads e Processos (1)

- Existem duas características fundamentais que são usualmente tratadas de forma independente pelo S.O:
	- **Propriedade de recursos** ("resource ownership")
		- Trata dos recursos alocados aos processos, e que são necessários para a sua execução.
			- Ex: memória, arquivos, dispositivos de E/S, etc.
	- **Escalonamento** ("scheduling / dispatching")
		- Relacionado à unidade de despacho do S.O.
		- Determina o fluxo de execução (trecho de código) que é executado pela CPU.

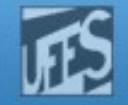

### Threads e Processos (2)

- Tradicionalmente o processo está associado a:
	- um programa em execução
	- um conjunto de recursos
- Em um S.O. que suporta múltiplas threads:
	- **Processos** estão associados somente à **propriedade de recursos**
	- **Threads** estão associadas às atividades de execução (ou seja, threads constituem as **unidades de escalonamento** em sistemas multithreading).

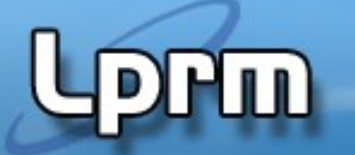

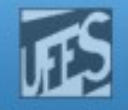

## Vantagens das Threads sobre Processos (1)

- A **criação e terminação** de uma thread é **mais rápida** do que a criação e terminação de um processo pois elas não têm quaisquer recursos alocados a elas.
	- (S.O. Solaris) Criação = 30:1
- A **troca de contexto** entre threads é **mais rápida** do que entre dois processos, pois elas compartilham os recursos do processo.
	- $\blacksquare$  (S.O. Solaris) Troca de contexto = 5:1
- A **comunicação** entre threads é **mais rápida** do que a comunicação entre processos, já que elas compartilham o espaço de endereçamento do processo.
	- O uso de variáveis globais compartilhadas pode ser controlado através de primitivas de sincronização (monitores, semáforos, etc).

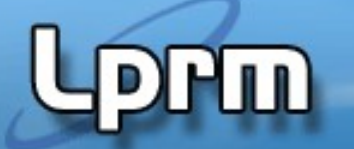

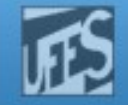

### Estados de uma Thread (1)

- Estados fundamentais: executando, pronta e bloqueada.
- Não faz sentido associar o estado "suspenso" com threads porque tais estados são conceitos relacionados a processos (swap in/swap out).

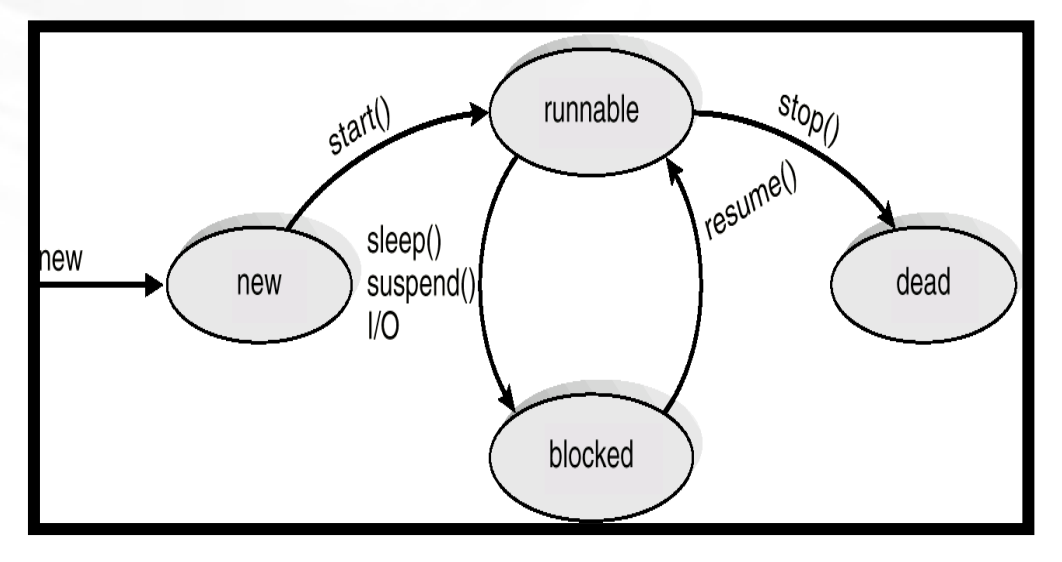

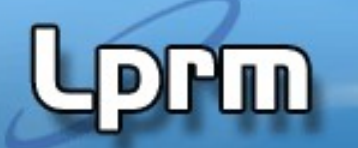

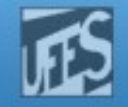

### Estados de uma Thread (2)

O que acontece com as threads de um processo quando uma delas bloqueia? Suspender um processo implica em suspender todas as threads deste processo? O término de um processo implica no término de todas as threads do processo?

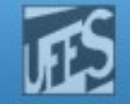

## Tipos de Threads

- A implementação de threads pode ser feita de diferentes maneiras, sendo as duas principais:
	- **User-level threads** (ULT) nível de usuário
	- **Kernel-level threads** (KLT) nível de kernel
- A abstração Lightweight process (LWP), implementada no S.O. Solaris, será discutida adiante.

տա

http://www.inf.ufes.br/~rgomes/so.htm

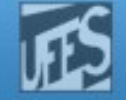

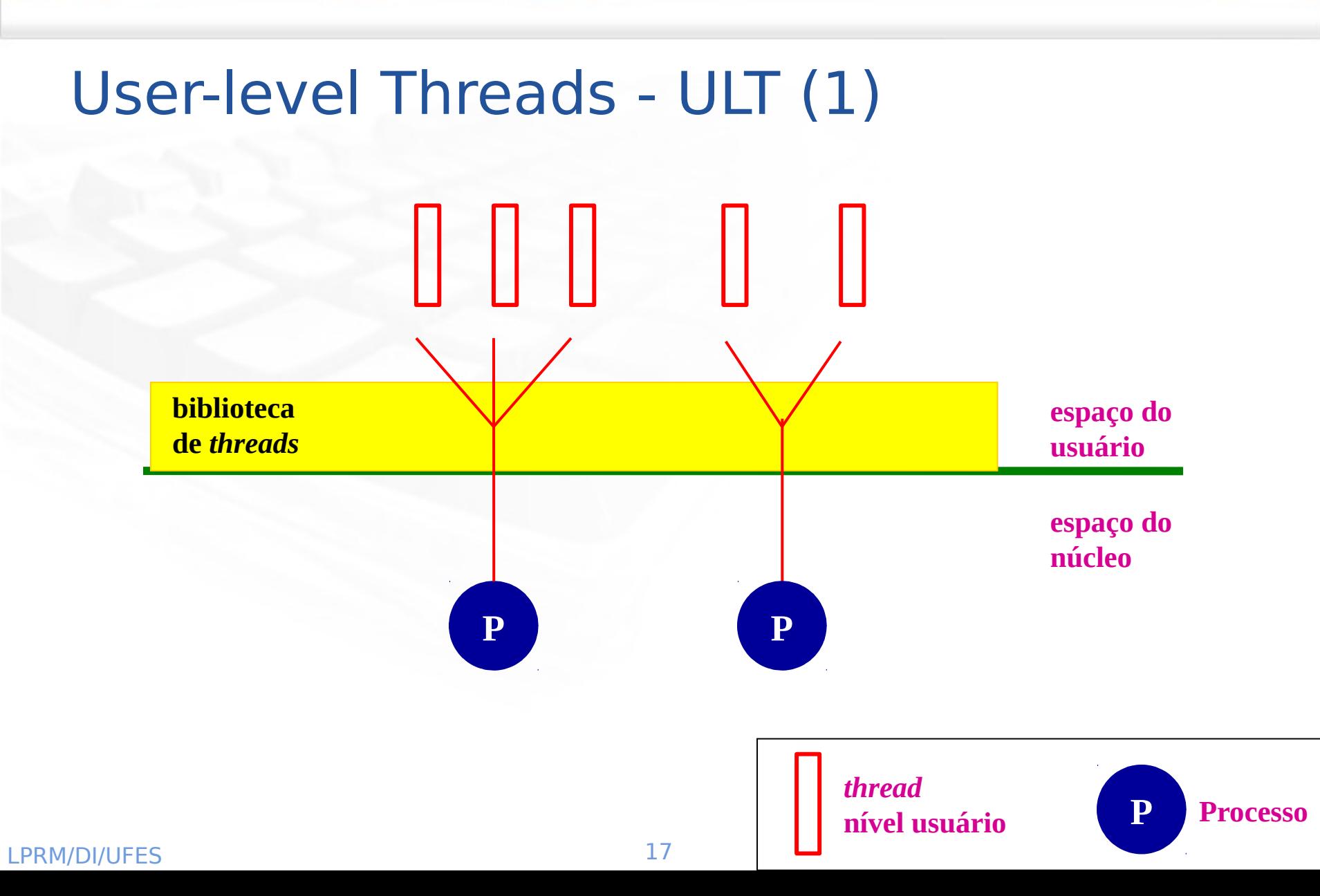

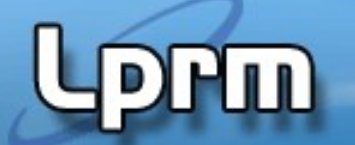

http://www.inf.ufes.br/~rgomes/so.htm

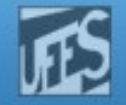

### User-level Threads - ULT (2)

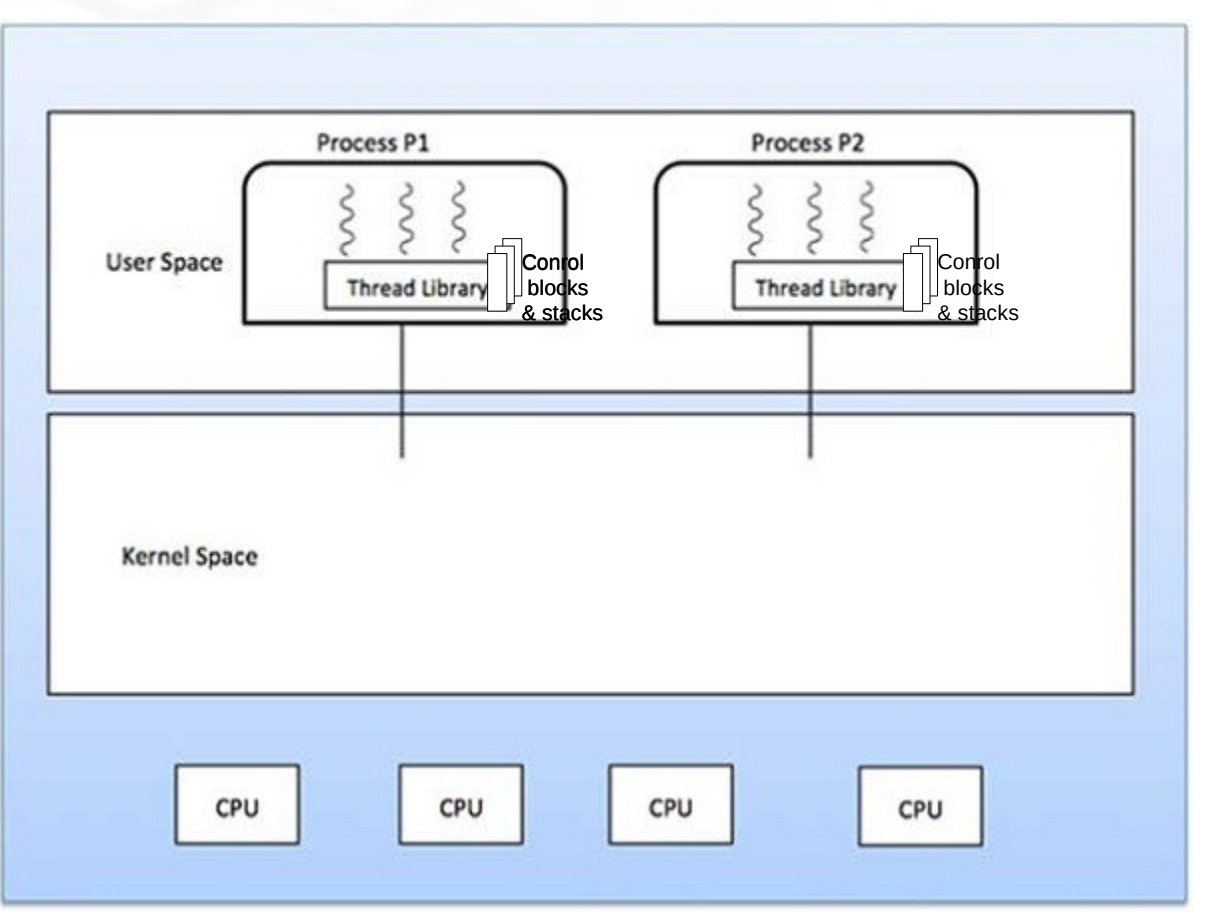

#### LPRM/DI/UFES 18 Sistemas Operacionais

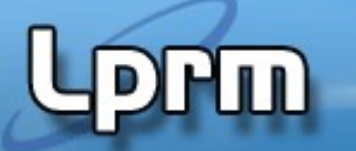

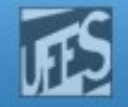

## User-level Threads - ULT (3)

- O gerenciamento das threads é feito no espaço de endereçamento de usuário, por meio de uma biblioteca de threads.
	- A biblioteca de threads é um conjunto de funções no nível de aplicação que pode ser compartilhada por todas as aplicações.
- Como o kernel desconhece a existência de threads, o S.O. não precisa oferecer apoio para threads. É, portanto, é mais simples.

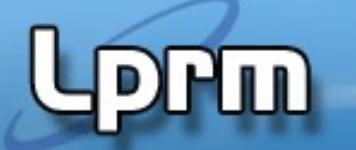

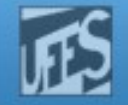

## User-level Threads - ULT (4)

A biblioteca de threads pode oferecer vários métodos de escalonamento. Assim, a aplicação pode escolher o melhor algoritmo para ela.

#### **Exemplos:**

POSIX Pthreads, Mach C-threads e Solaris threads.

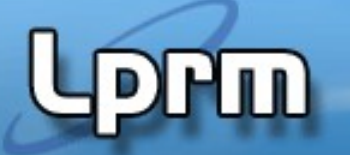

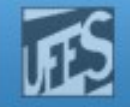

## Resumo: Benefícios das ULT

- O chaveamento das threads não requer privilégios de kernel porque todo o gerenciamento das estruturas de dados das threads é feito dentro do espaço de endereçamento de um único processo de usuário.
	- Economia de duas trocas de contexto: user-to- kernel e kernel-to-user.
- O escalonamento pode ser específico da aplicação.
	- Uma aplicação pode se beneficiar mais de um escalonador Round Robin, enquanto outra de um escalonador baseado em prioridades.
- ULTs podem executar em qualquer S.O. As bibliotecas de código são portáveis.

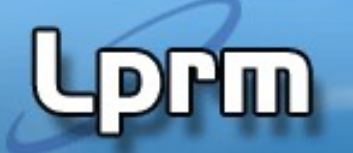

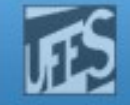

### E as desvantagens das ULT...

- Muitas das chamadas ao sistema são bloqueantes e o kernel bloqueia processos – neste caso todos as threads do processo podem ser bloqueados quando uma ULT executa uma SVC .
- Num esquema ULT puro, uma aplicação multithreading não pode tirar vantagem do multiprocessamento.
	- O kernel vai atribuir o processo a apenas um CPU; portanto, duas threads dentro do mesmo processo não podem executar simultaneamente numa arquitectura com múltiplos processadores.

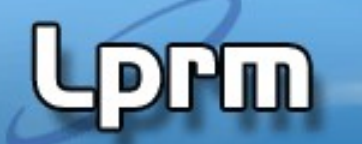

http://www.inf.ufes.br/~rgomes/so.htm

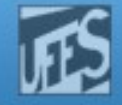

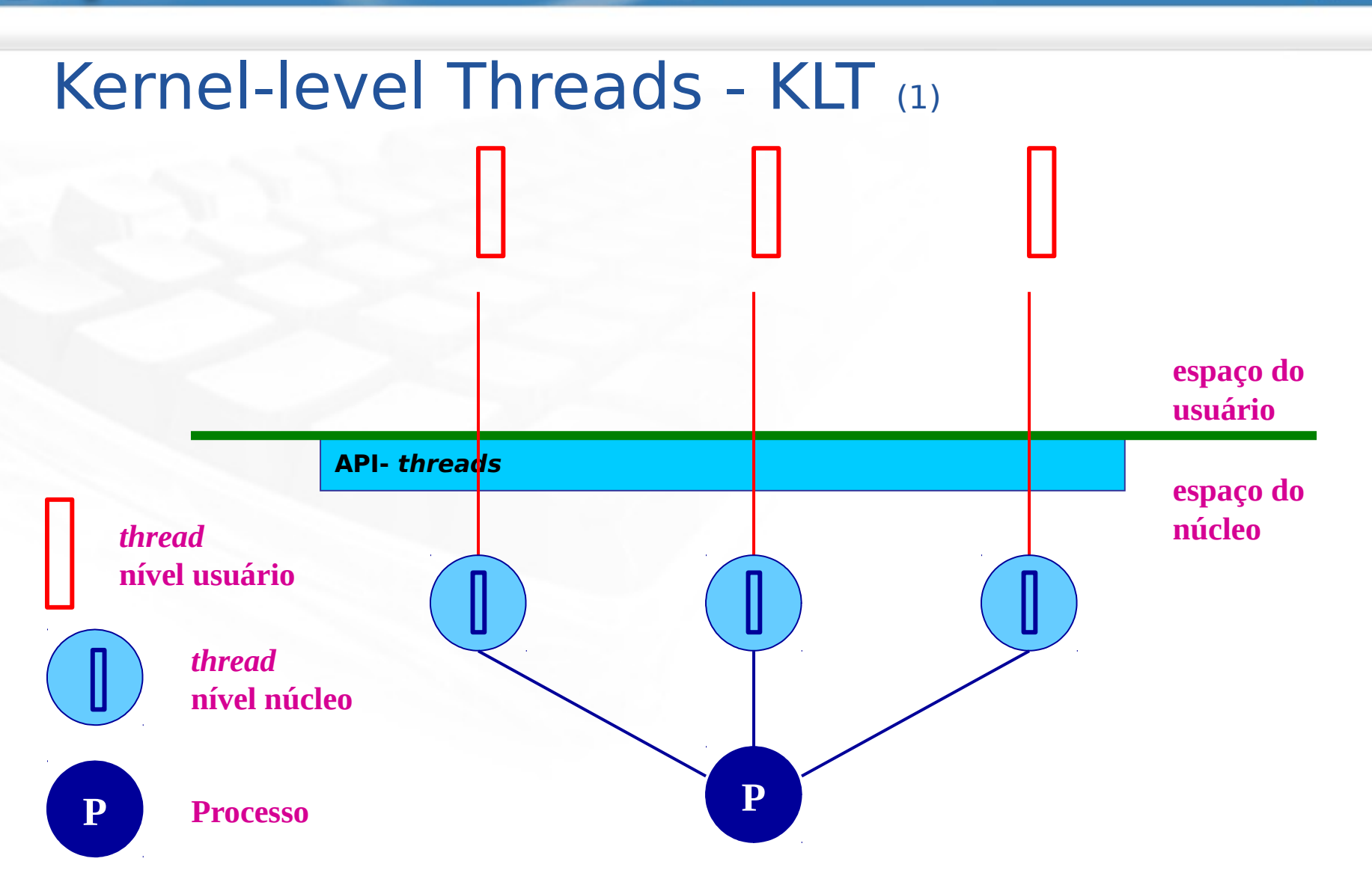

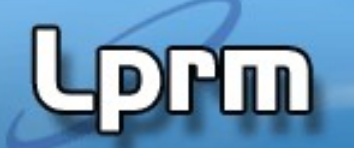

http://www.inf.ufes.br/~rgomes/so.htm

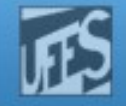

### Kernel-level Threads - KLT (2)

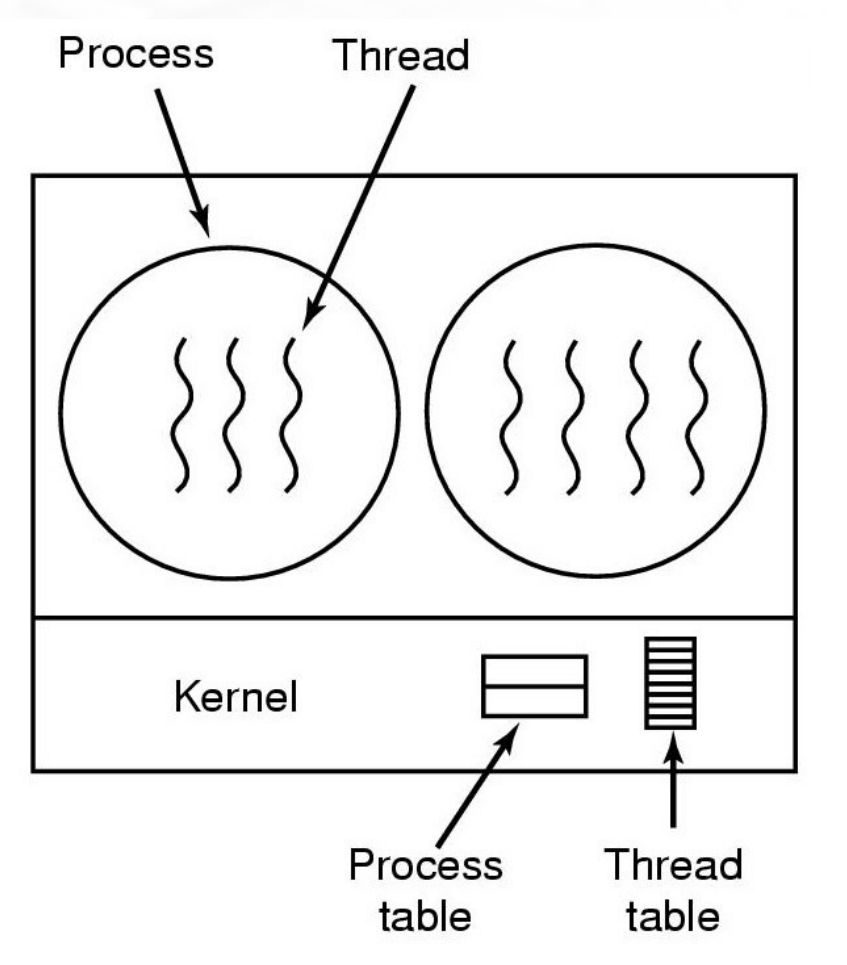

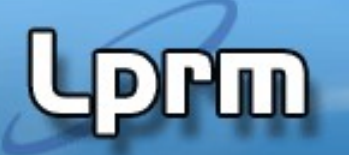

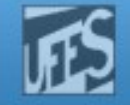

## Kernel-level Threads – KLT (3)

- O gerenciamento das threads é feito pelo kernel.
	- O kernel pode melhor aproveitar a capacidade de multiprocessamento da máquina, escalonando as várias threads do processo em diferentes processadores.
- O chaveamento das threads é feito pelo núcleo e o escalonamento é "thread-basis".
	- O bloqueio de uma thread não implica no bloqueio das outras threads do processo.
- O kernel mantém a informação de contexto para processo e threads.

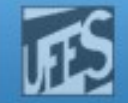

## S.O. Multithreading (KLT)

- **Nultithreading refere-se à habilidade do kernel do S.O. em** suportar múltiplas threads concorrentes em um mesmo processo.
- **Exemplos:** 
	- MS-DOS: suporta uma única thread.
	- Unix "standard": suporta múltiplos processos, mas apenas uma thread por processo.
	- Windows 2k, Linux, Android, Solaris: suportam múltiplas threads por processo.
- **Em um ambiente multithreaded:** 
	- processo é a **unidade de alocação e proteção de recursos**;
	- processo tem um espaço de endereçamento virtual (imagem);
	- processo tem acesso controlado a outros processos, arquivos e outros recursos;
	- thread é a **unidade de escalonamento;**
	- threads compartilham o espaço de endereçamento do processo.

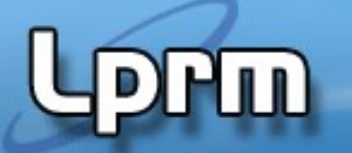

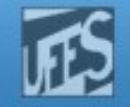

### Vantagens das KLTs sobre Processos

- É possível executar em paralelo cada uma das threads criadas para um mesmo processo usando diferentes CPUs.
- Primitivas de sinalização de fim de utilização de recurso compartilhado geralmente são disponibilizadas
	- Estas primitivas permitem "acordar" um ou mais threads que estavam bloqueadas.

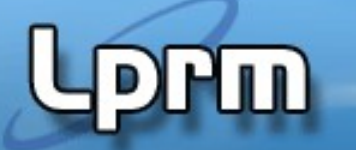

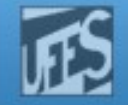

### Kernel-level Threads – KLT (4)

- O usuário enxerga uma API para threads do núcleo; porém, a transferência de controle entre threads de um mesmo processo requer chaveamento para modo kernel.
	- Ações do kernel geralmente tem um custo que pode ser significativo.

# **LATUD**

http://www.inf.ufes.br/~rgomes/so.htm

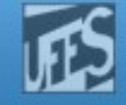

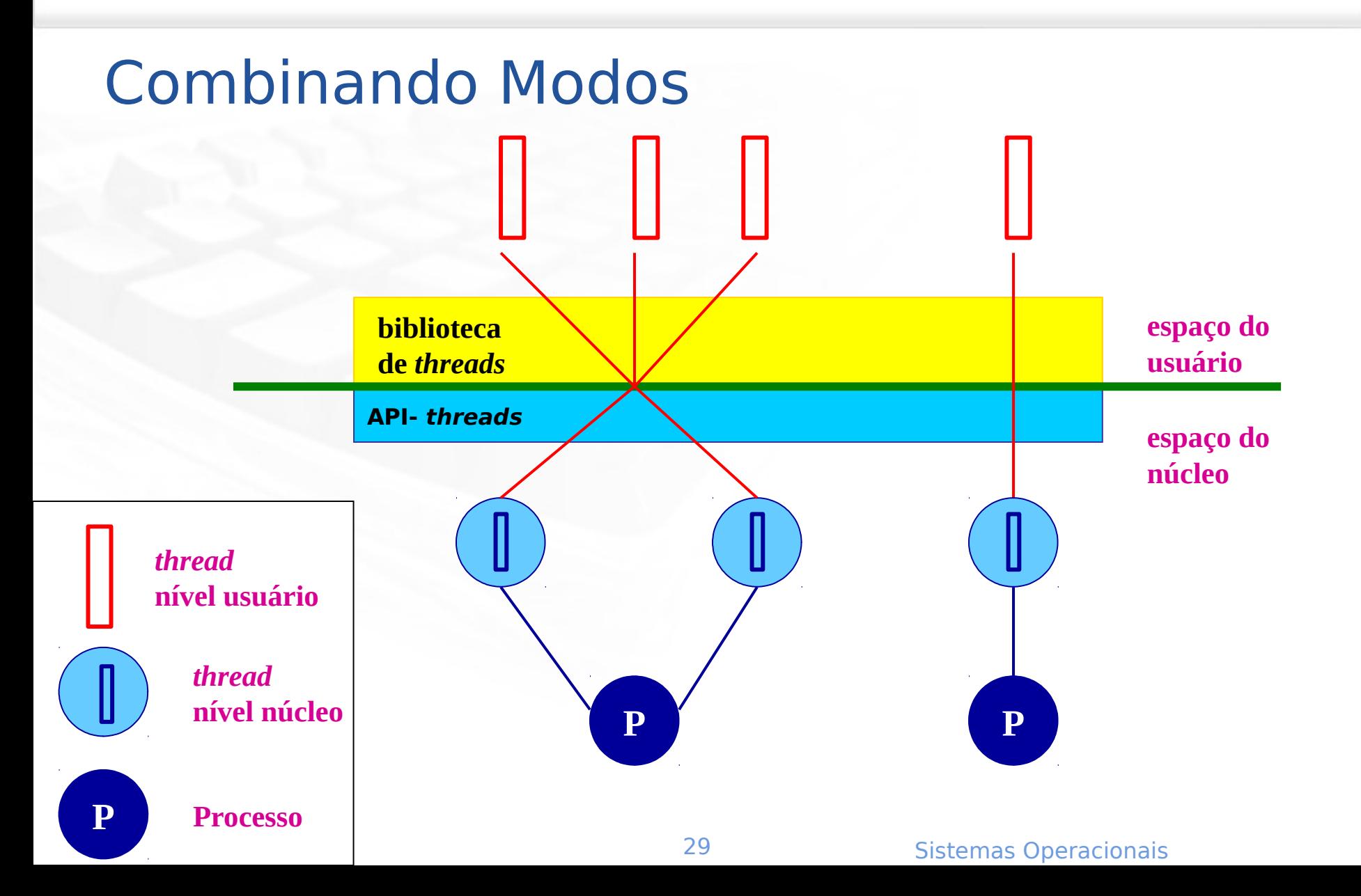

#### http://www.inf.ufes.br/~rgomes/so.htm

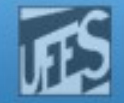

#### Resumindo ...

ŀШ

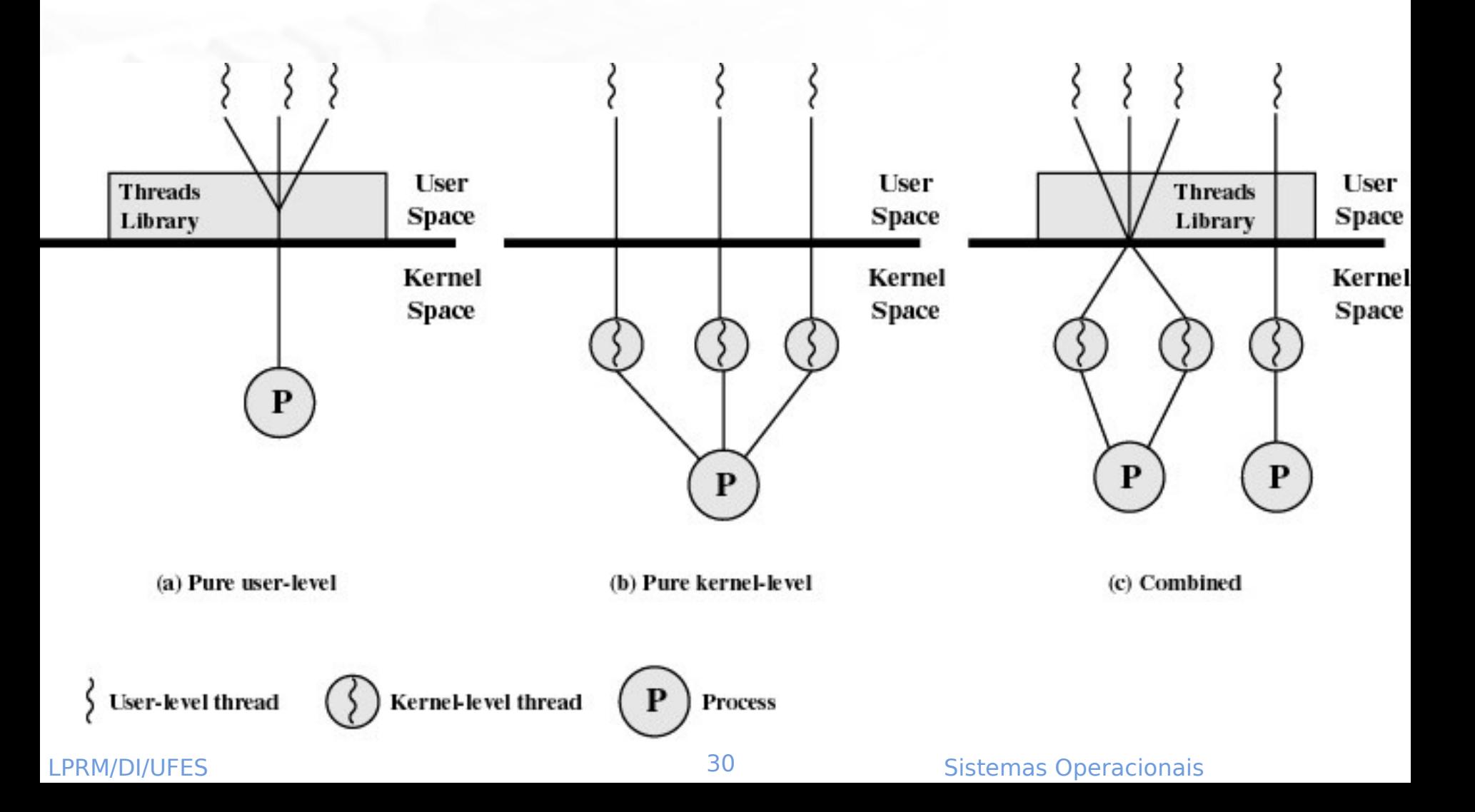

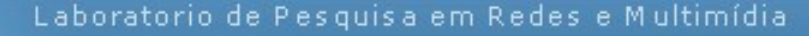

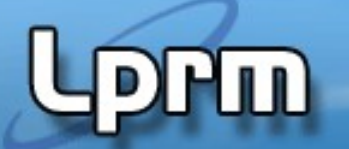

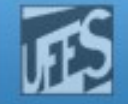

#### Light-weight process

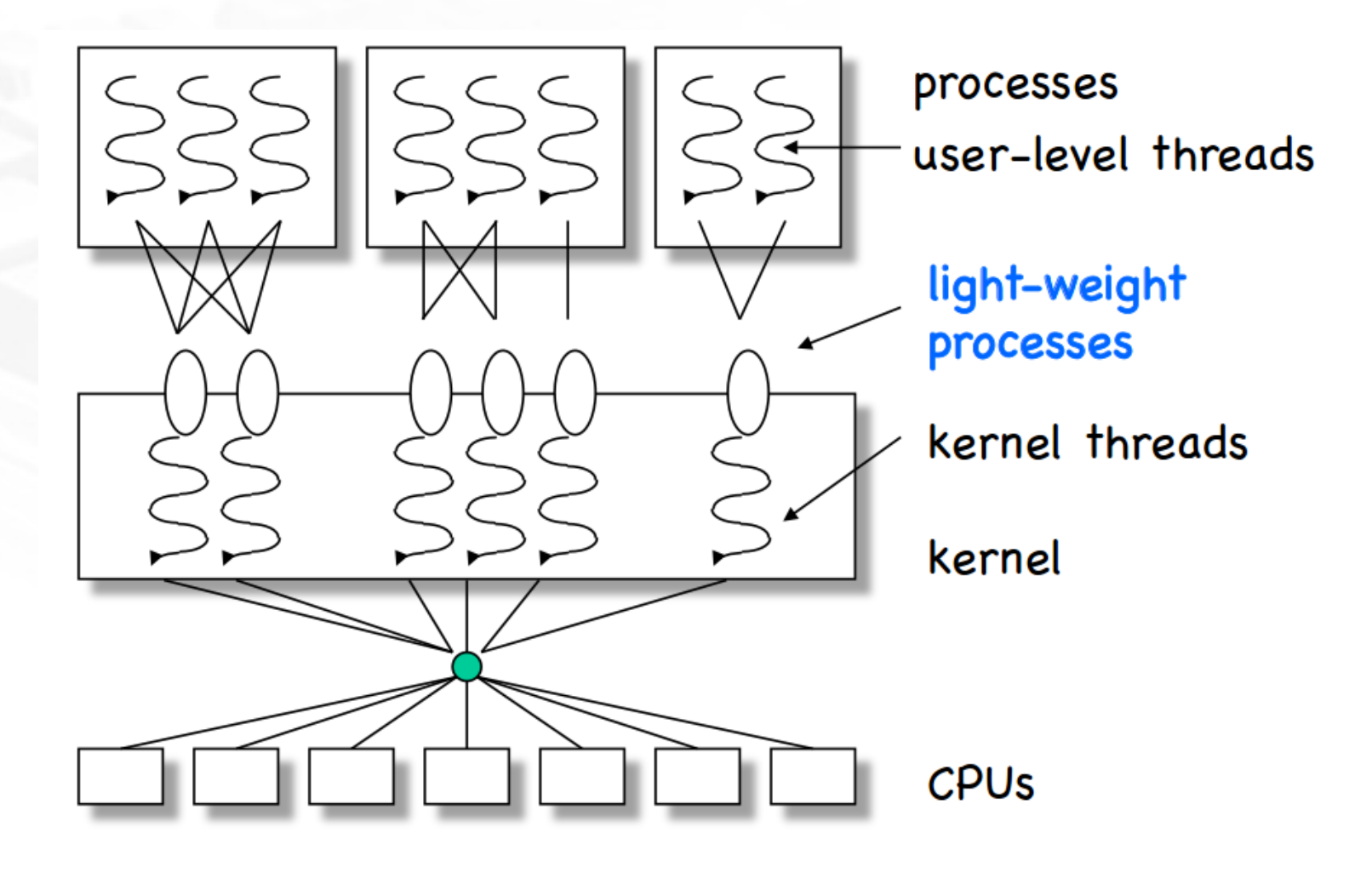

http://www.inf.ufes.br/~rgomes/so.htm

**PLAT** 

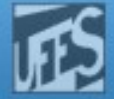

# Modelo de Multithreading do S.O. Solaris (1)

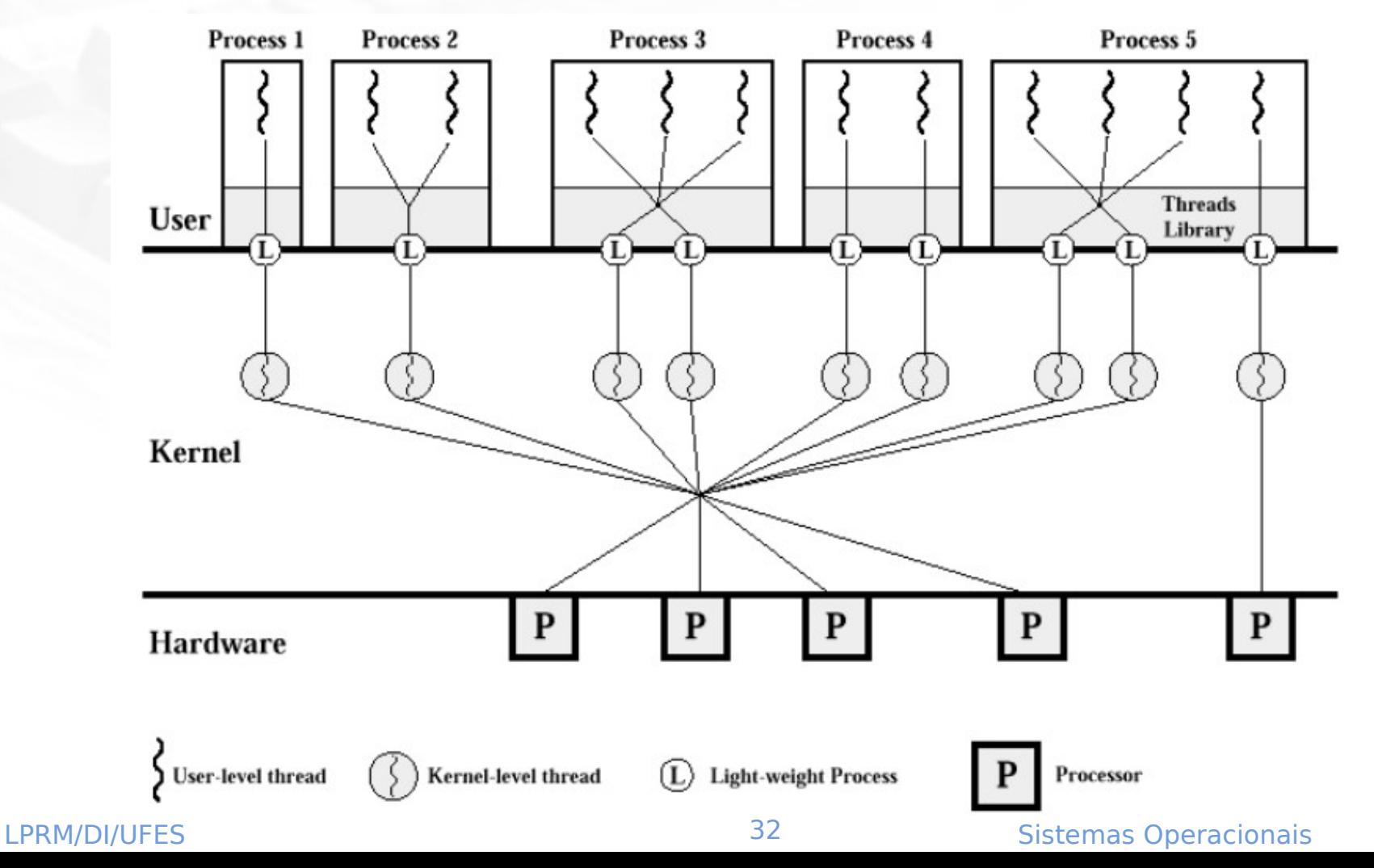

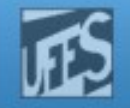

#### Modelo de Multithreading do S.O. Solaris (2)

- LWP (Lightweight Processes) são ULT com suporte do kernel , isto é, requerem suporte de KLT para serem implementadas.
- LWP constituem uma abstração de alto nível baseadas em KLT.
	- Assim como rotinas da biblioteca stdio (ex: fopen() e fread()), usam as funções open() e read() do kernel, ULT podem usar uma abstração de alto nível (as LWP) como interface de acesso às threads de kernel.
- LWP são recursos do kernel, executam código de kernel e SVCs. Eles formam uma **ponte entre os níveis de usuário e o de kernel**.

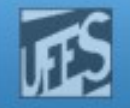

#### Modelo de Multithreading do S.O. Solaris (3)

- Bound threads são threads que estão permanentemente conectadas a um LWP.
- Unbound threads são threads cujas trocas de contexto são feitas de maneira muito rápida, sem o suporte de kernel. É a thread default no Solaris.

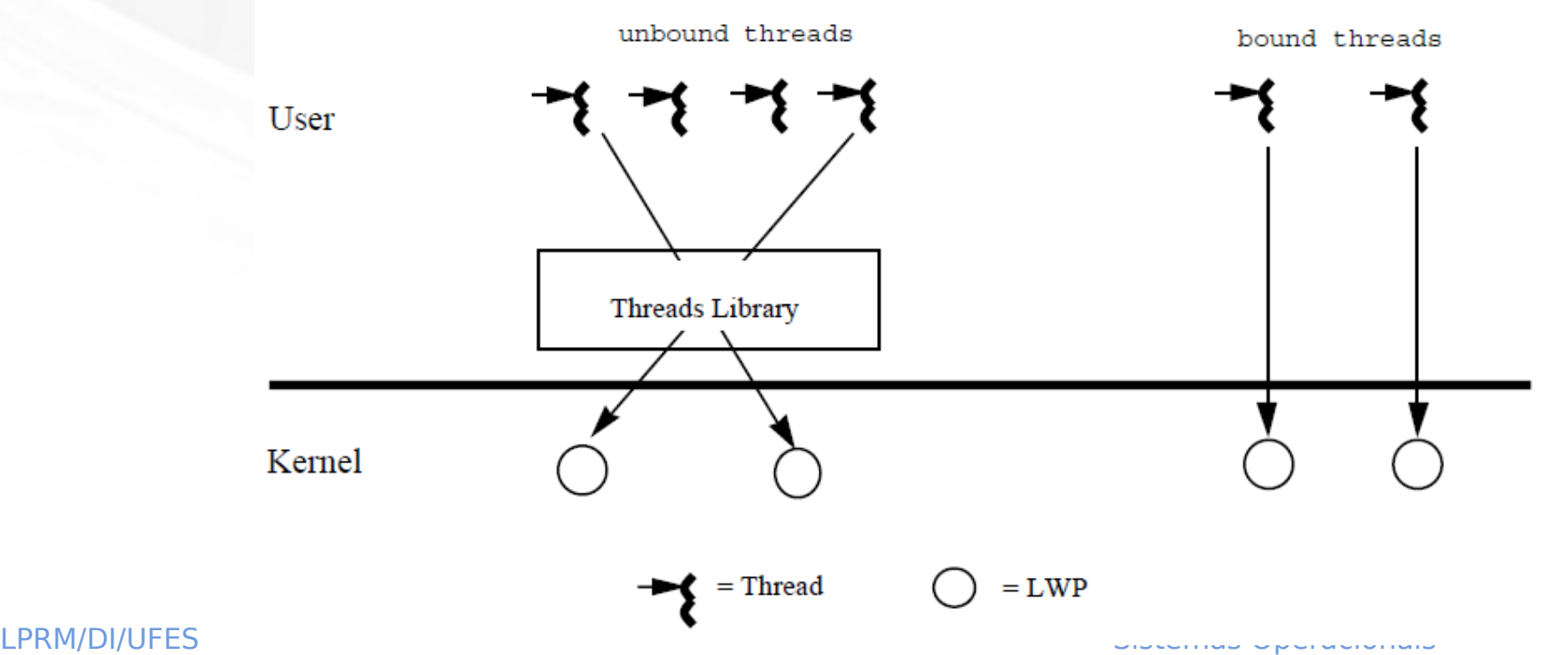

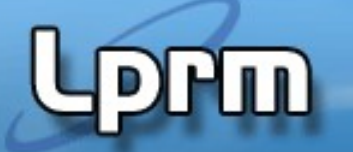

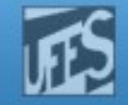

## Bibliotecas de Threads (1)

- A interface para suporte à programação multithreading é feita via bibliotecas: libpthread (padrão POSIX/IEEE 1003.1c) ■libthread (Solaris).
- **POSIX Threads ou pthreads provê uma** interface padrão para manipulação de threads, que é independente de plataforma (Unix, Windows, etc.).

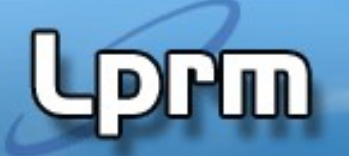

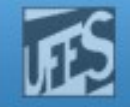

## Bibliotecas de Threads (2)

- Uma biblioteca de threads contém código para:
	- criação e sincronização de threads
	- troca de mensagens e dados entre threads
	- escalonamento de threads
	- salvamento e restauração de contexto
- Na compilação:
	- Incluir o arquivo pthreads.h
	- "Linkar" a biblioteca Ipthread

#### **\$ gcc -o simple -lpthread simple\_threads.c**

http://www.inf.ufes.br/~rgomes/so.htm

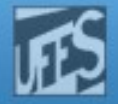

## Biblioteca Pthreads – Algumas Operações

**POSIX function Description** pthread cancel terminate another thread pthread create create a thread pthread detach set thread to release resources pthread equal test two thread IDs for equality pthread\_exit exit a thread without exiting process pthread kill send a signal to a thread pthread\_join wait for a thread pthread\_self find out own thread ID

http://www.inf.ufes.br/~rgomes/so.htm

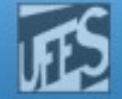

#### Thread APIs vs. System calls para Processos

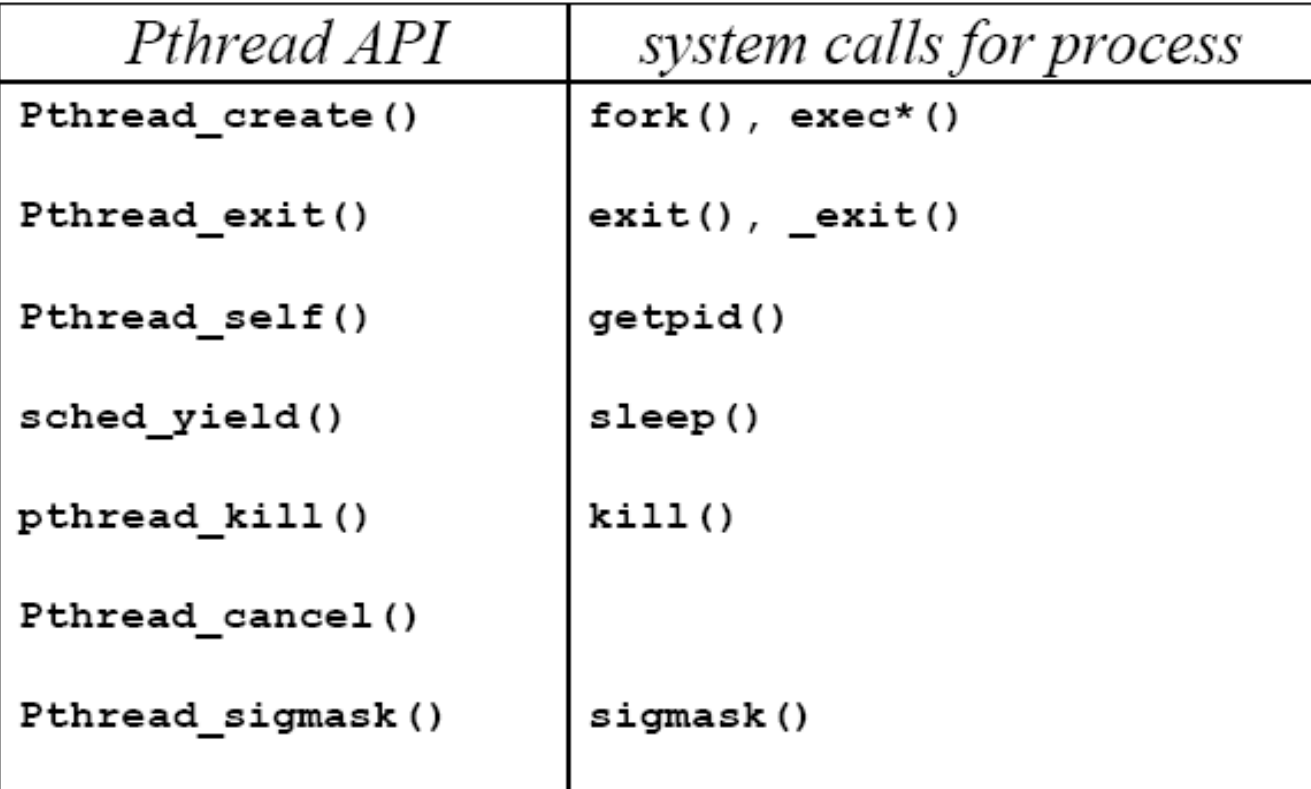

**Prm** 

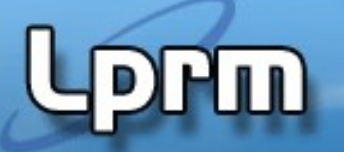

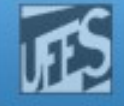

## Criação de Threads: pthread create() (1)

 A função pthread\_create() é usada para criar uma nova thread dentro do processo.

int **pthread\_create**(

 pthread\_t \*restrict **thread**, const pthread\_attr\_t \*restrict **attr**, void \*(\***start\_routine**)(void \*), void \*restrict **arg**);

- pthread\_t \*thread ponteiro para um objeto que recebe a identificação da nova thread.
- pthread\_attr\_t \*attr ponteiro para um objeto que provê os atributos para a nova thread.
- start\_routine função com a qual a thread inicia a sua execução
- LPRM/DI/UFEUNÇãO  $\overline{a}$  and  $\overline{a}$  and  $\overline{a}$  and  $\overline{a}$  are  $\overline{a}$  and  $\overline{a}$  are  $\overline{a}$  and  $\overline{a}$  are  $\overline{a}$  and  $\overline{a}$  are  $\overline{a}$  and  $\overline{a}$  are  $\overline{a}$  and  $\overline{a}$  are  $\overline{a}$  and  $\overline{a}$  void \*arg - arqumentos inicialmente passados para a

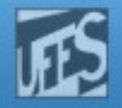

## Criação de Threads: pthread create() (2)

- **Quando se cria uma nova thread é possível especificar uma** série de atributos e propriedades através de uma variável do tipo **pthread\_attr\_t**.
- Os atributos que afetam o comportamento da thread são definidos pelo parâmetro **attr**. Caso o valor de attr seja NULL, o comportamento padrão é assumido para a thread :
	- (i) **unbound**; (ii) **nondettached**; (iii) pilha e tamanho de pilha padrão;

(iv) prioridade da thread criadora.

 Os atributos podem ser modificados antes de serem usados para se criar uma nova thread. Em especial, a política de escalonamento, o escopo de contenção, o tamanho da pilha e o endereço da pilha podem ser modificados usando as funções **attr\_setxxxx()**.

# $\mathbf{H}$ un

http://www.inf.ufes.br/~rgomes/so.htm

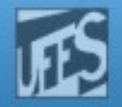

## Criação de Threads: pthread\_create()

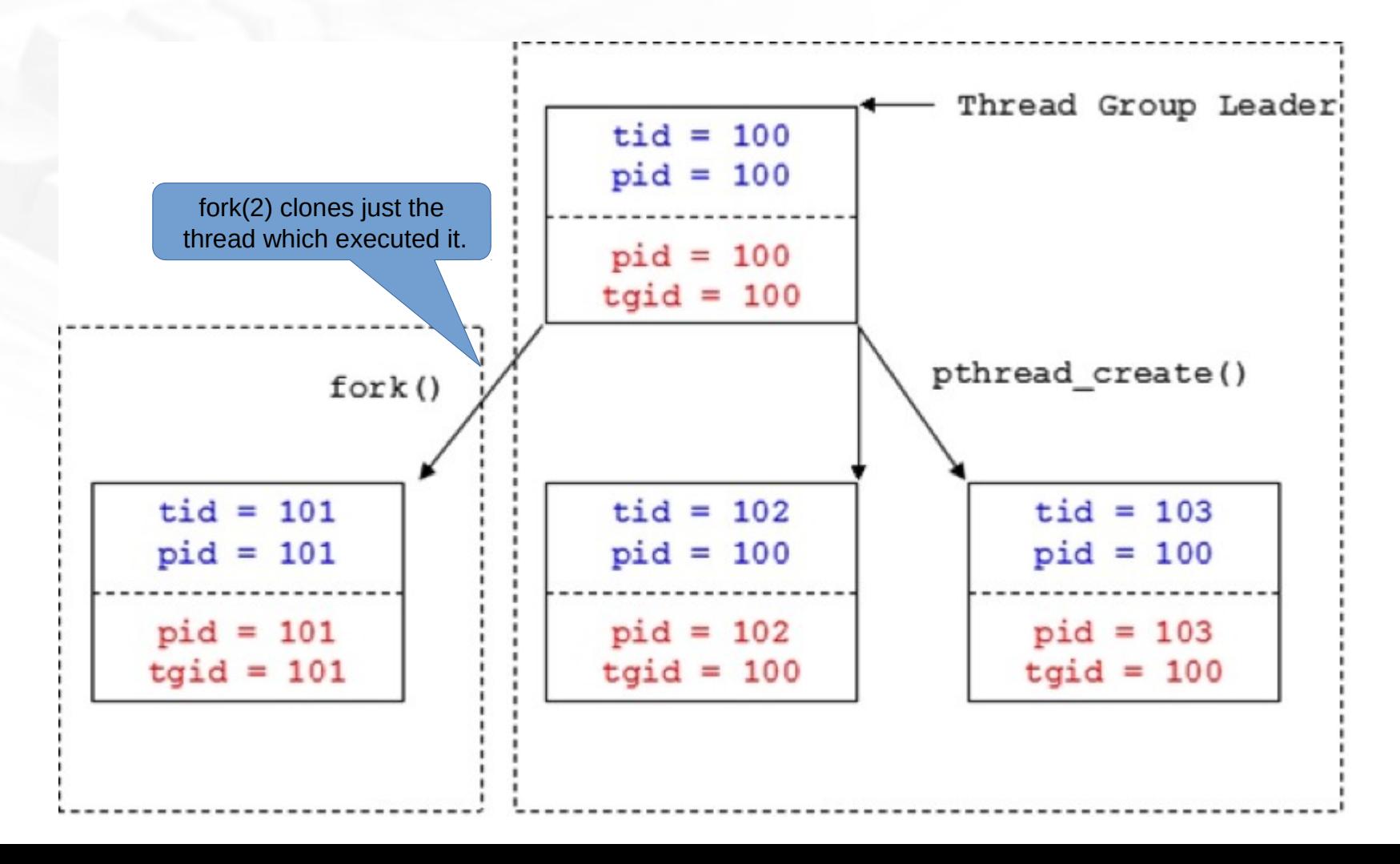

http://www.inf.ufes.br/~rgomes/so.htm

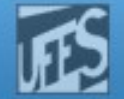

### Threads Desunidas ("Detached Threads")

**• Pode ser que uma thread não precise saber do término de uma outra** por ela criada. Neste caso, diz-se que a thread criada é detached (desunida) da thread mãe.

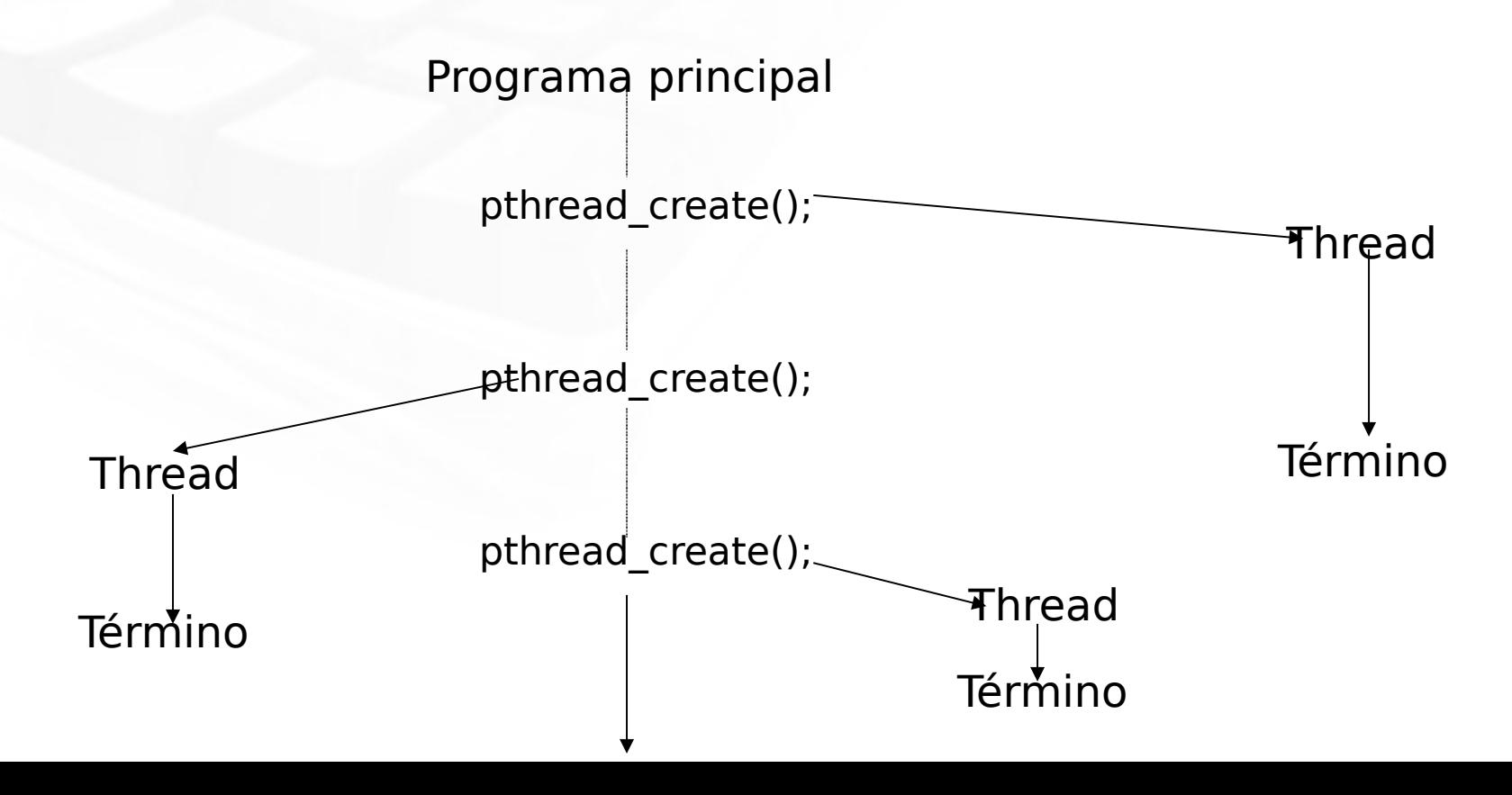

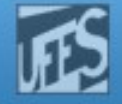

#### Atributos de Threads: pthread attr init() (1)

- Para se alterar os atributos de uma thread, a variável de atributo terá de ser previamente inicializada com o serviço **pthread\_attr\_init()** e depois modificada através da chamada de serviços específicos para cada atributo usando as funções **attr\_setxxxx().**
- Por exemplo, para criar um thread já no estado de detached:

```
…
pthread_attr_init(&attr);
pthread_attr_setdetachstate(&attr,PTHREAD_CREATE_DETACHED);
pthread_create(&tid, &attr, …, …);
…
pthread_attr_destroy(&attr);
…
```
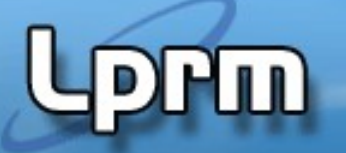

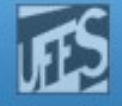

#### Atributos de Threads: pthread attr init() (2)

int pthread\_attr\_init(pthread\_attr\_t \*attr); int pthread\_attr\_destroy(pthread\_attr\_t \*attr); int pthread\_attr\_setstacksize(pthread\_attr\_t \*attr, int size); int pthread\_attr\_getstacksize(pthread\_attr\_t \*attr, int \*size); int pthread\_attr\_setstackaddr(pthread\_attr\_t \*attr, int addr); int pthread\_attr\_getstackaddr(pthread\_attr\_t \*attr, int \*addr); int pthread\_attr\_setdetachstate(pthread\_attr\_t \*attr, int state); int pthread attr getdetachstate(pthread attr t \*attr, int \*state); int pthread\_attr\_setscope(pthread\_attr\_t \*attr, int scope); int pthread\_attr\_getscope(pthread\_attr\_t \*attr, int \*scope); int pthread attr setinheritsched(pthread attr t \*attr, int sched); int pthread\_attr\_getinheritsched(pthread\_attr\_t \*attr, int \*sched); int pthread\_attr\_setschedpolicy(pthread\_attr\_t \*attr, int policy); int pthread\_attr\_getschedpolicy(pthread\_attr\_t \*attr, int \*policy); int pthread\_attr\_setschedparam(pthread\_attr\_t \*attr, struct sched\_param \*param); int pthread attr getschedparam(pthread attr t \*attr, struct sched param \*param);

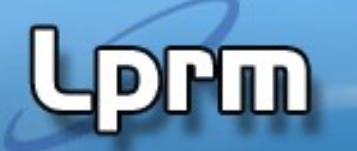

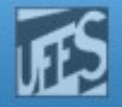

## Finalizando uma Thread: pthread\_exit()

 A invocação da função phtread\_exit() causa o término da thread e libera todos os recursos que ela detém.

#### void **pthread\_exit**(void \***value\_ptr**);

- value\_ptr valor retornado para qualquer thread que tenha se bloqueado aguardando o término desta thread.
- Não há necessidade de se usar essa função na thread principal, já que ela retorna automaticamente.

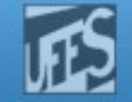

#### Esperando pelo Término da Thread: pthread join()  $(1)$

- A função phtread\_join() suspende a execução da thread chamadora até que a thread especificada no argumento da função acabe.
- A thread especificada deve ser do processo corrente e não pode ser detached.

#### int **pthread\_join**(thread\_t **tid**, void **\*\*status**)

- tid identificação da thread que se quer esperar pelo término.
- **\*** \*status ponteiro para um objeto que recebe o valor retornado pela thread acordada.

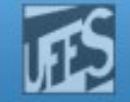

#### Esperando pelo Término da Thread: pthread join() (2)

- **Múltiplas threads não podem esperar pelo término** da mesma thread. Se elas tentarem, uma retornará com sucesso e as outras falharão com erro ESRCH.
- Valores de retorno:
	- ESRCH tid não é uma thread válida, undetached do processo corrente.
	- **EDEADLK** tid especifica a thread chamadora.
	- EINVAL o valor de tid é inválido.

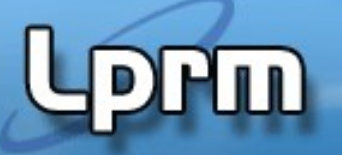

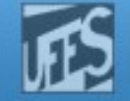

#### Retornando a Identidade da Thread: pthread\_self()

 A função pthread\_self() retorna um objeto que é a identidade da thread chamadora.

#include <pthread.h>

**pthread\_t pthread\_self(void);**

#### http://www.inf.ufes.br/~rgomes/so.htm

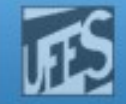

```
#include <stdio.h> OBS: %gcc –o exemplo1.c -lpthread
#include <pthread.h> %ps l -L 
int global;
void *thr_func(void *arg);
int main(void)
{
    pthread_t tid;
    qlobal = 20;printf("Thread principal: %d\n", global);
    pthread_create(&tid, NULL, thr_func, NULL);
    pthread_join(tid, NULL);
    printf("Thread principal: %d\n", global);
    return 0;
}
void *thr_func(void *arg)
{
   qlobal = 40;
    printf("Nova thread: %d\n", global);
   sleep(10);
    printf("END Nova thread\n");
    return NULL;
}
```
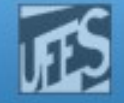

### Exemplo 2

```
#include <pthread.h>
#include <stdio.h>
/* Prints x's to stderr. The parameter is unused. Does not return. */
void* print_xs (void* unused)
{
   while (1)
     fputc ('x', stderr);
   return NULL;
}
\frac{1}{2} The main program. */
int main ()
{
   pthread_t thread_id;
  \prime* Create a new thread. The new thread will run the print xs function. \prime pthread_create (&thread_id, NULL, &print_xs, NULL);
   /* Print o's continuously to stderr. */
   while (1)
     fputc ('o', stderr);
   return 0;
```
50

}

51

#### http://www.inf.ufes.br/~rgomes/so.htm

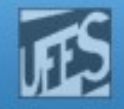

```
#include <pthread.h> 
#include <stdio.h> 
#define NUM_THREADS 5 
void *PrintHello(void *threadid) { 
    int tid; 
    tid = (int)threadid; sleep(10);
    printf("Hello World! It's me, thread #%d!\n", tid); 
    pthread_exit(NULL); 
} 
int main (int argc, char *argv[]) { 
    pthread_t threads[NUM_THREADS]; 
    int rc, t; 
    for(t=0; t<NUM_THREADS; t++}{
         printf("In main: creating thread %d\n", t); 
         rc = pthread_create(&threads[t], NULL, PrintHello, (void *)t); 
         if (rc) {
             printf("ERROR code is %d\n", rc); 
              printf("Check PTHREAD_THREADS_MAX in /proc/sys/kernel/threads-
                                                                             max\{n''\};
             exit(-1);} 
    } 
    pthread_exit(NULL); 
}
```
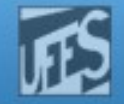

```
#include <stdio.h>
#include <stdlib.h>
#include <pthread.h>
void* function(void* arg) {
   printf( "This is thread %d, PID %d\n", (int) 
           pthread_self(),getpid() );
   sleep(5);
   return (void *)99;
}
int main(void) {
   pthread_t t2;
   void *result;
   pthread_attr_init( &attr );
   pthread_create( &t2, &attr, function, NULL );
  pthread_join(t2,&result);
   printf("Thread t2 returned %d\n", result);
   return 0;
}
```
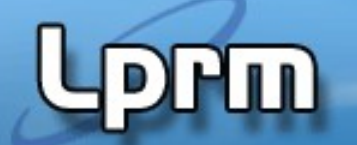

http://www.inf.ufes.br/~rgomes/so.htm

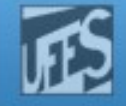

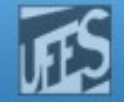

### Exercício: Soma

#### Somar os elementos de um array a[1000] int sum, a[1000]  $sum = 0;$ for  $(i = 0; i < 1000; i++)$  $sum = sum + a[i];$

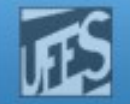

### Exemplo: Soma

 São criadas **n** threads. Cada uma obtém os números de uma lista, os soma e coloca o resultado numa variável compartilhada **sum**

http://www.inf.ufes.br/~rgomes/so.htm

- A variável compartilhada **global\_index** é utilizada por cada thread para selecionar o próximo elemento de **a[]**
	- Após a leitura do índice, ele é incrementado para preparar para a leitura do próximo elemento
- Estrutura de dados utilizada:

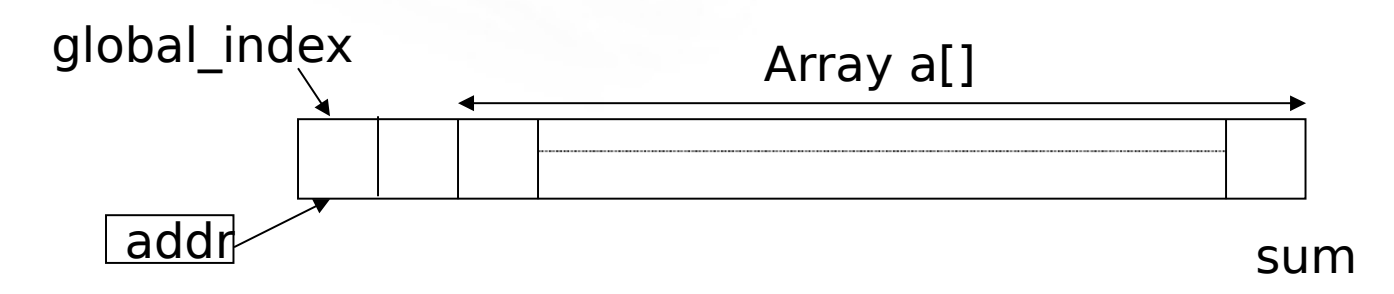

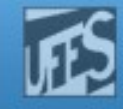

```
#define array_size 1000
#define no threads 10
int a[array_size];
int global_index = 0;
int sum = 0;
pthread_mutex_t mutex1;
void * slave ( void *nenhum )
{
    int local_index, partial_sum =0;
    do {
       pthread_mutex_lock(&mutex1);
      local index = global index; global_index++;
       pthread_mutex_unlock(&mutex1);
       if (local_index < array_size)
        partial sum += *(a+local index);
    } while (local_index < array_size);
    pthread_mutex_lock(&mutex1);
    sum+= partial_sum;
    pthread_mutex_unlock(&mutex1);
    return(NULL);
}
                                             {
                                             }
```

```
main() 
    int i;
  pthread t thread [no threads] ;
   pthread_mutex_init(&mutex1, NULL);
  for (i = 0; i < array_size; i++)a[i] = i+1;for (i = 0; i < no_{{\text{h}}} reads; i^{++})
    if (pthread_create(&thread[i], NULL, slave, NULL)
!= 0) {
         perror("Pthread_create falhou");
        exit(1); }
for (i = 0; i < no threads; i^{++})
       if (pthread_join(thread[i], NULL) != 0) 
       {
         perror("Pthread_join falhou");
        exit(1); }
   printf("A soma é %d \n", sum)
```
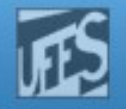

## Acesso a Dados Compartilhados: **Mutexes**

A biblioteca *pthreads* fornece funções para acesso exclusivo a dados compartilhados através de mutexes.

http://www.inf.ufes.br/~rgomes/so.htm

- O mutex garante três coisas:
	- Atomicidade: o travamento de um *mutex* é sempre uma operação atômica, o que significa dizer que o S.O. ou a biblioteca de threads garante que se uma thread alocou (travou) o mutex, nenhuma outra thread terá sucesso se tentar travá-lo ao mesmo tempo.
	- Singularidade: se uma thread alocou um mutex, nenhuma outra será capaz de alocá-lo antes que a thread original libere o travamento.
	- Sem espera ocupada: se uma thread tenta travar um mutex que já está travado por uma primeira thread, a segunda thread ficará suspensa até que o travamento seja liberado. Nesse momento, ela será acordada e continuará a sua execução, tendo o mutex travado para si.

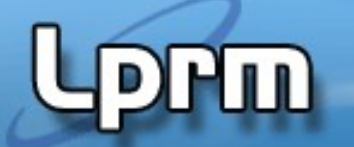

http://www.inf.ufes.br/~rgomes/so.htm

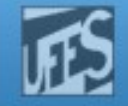

### Criando e Inicializando um Mutex

pthread\_mutex\_lock ( &mutex1);

<seção crítica>

pthread\_mutex\_unlock( &mutex1 );

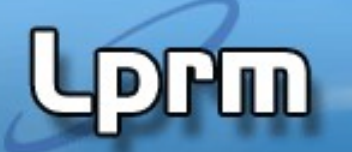

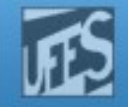

### Threads - O uso de mutex (1)

Initialization

int pthread mutex init(pthread mutex t \*mutex,

const pthread mutexattr t \*attr);

Destroy

int pthread mutex destroy(pthread mutex  $t *$  mutex);

Lock request

int pthread mutex lock(pthread mutex t \*mutex); int pthread mutex\_trylock(pthread mutex\_t \*mutex);

Lock release

int pthread mutex unlock(pthread mutex t \*mutex);

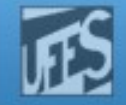

### Threads - O uso de mutex (2)

```
\texttt{pthread_mutes_t meu_mutes} = \texttt{PTHREAD_MUTEX_INITIALIZER};int somatotal=0;
void *realiza_soma(void *p){
        int resultado=0, i;
        int meu_id = ((A RGS * )p)->id;
        /* soma N numeros aleatorios entre 0 e MAX */
        for(i=0 ; i\le N ; i++)resultado += rand()%MAX;
        /* armazena a soma parcial */
        pthread_mutex_lock(&meu_mutex);
        somatotal += resultado;
        pthread_mutex_unlock(&meu_mutex);
        printf("\nThread %d: parcial %d",meu_id,resultado);
        pthread\_exit((void * ) 0);
```
http://www.inf.ufes.br/~rgomes/so.htm

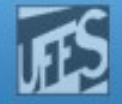

## Threads - O uso de variáveis de condição (1)

Initialization

pthread cond t cond= PTHREAD COND INITIALIZER;

```
int pthread cond init(pthread cond t *cond,
                       const pthread_condattr_t *attr);
```
- Waiting on condition variable int pthread cond wait(pthread cond  $t * cond$ , pthread mutex  $t * must$ ); int pthread cond timedwait(pthread cond t \*cond, pthread mutex t \*mutex, const struct timespec \*abstime);
- Waking condition variable waiters  $\bullet$ int pthread cond signal(pthread cond t \*cond); int pthread\_cond\_broadcast(pthread\_cond\_t \*cond);
- Destory ٠
	- int pthread cond destroy(pthread cond t \*cond);

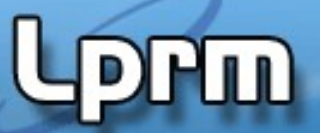

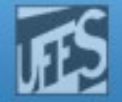

## Threads - O uso de variáveis de condição (1)

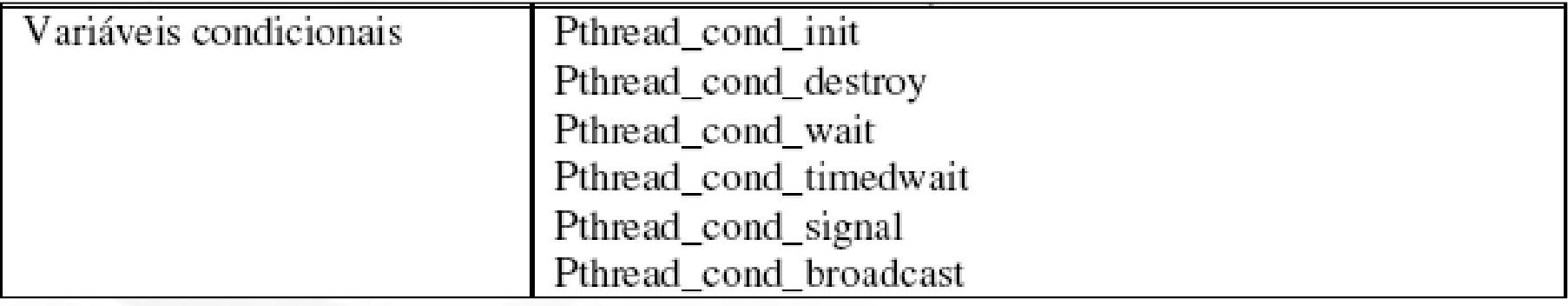

- A API de pthreads implementa as funções pthread cond wait e pthread cond signal sobre uma variável declarada como pthread cond t.
- Esta variável tem, necessariamente, que trabalhar associada a um mutex

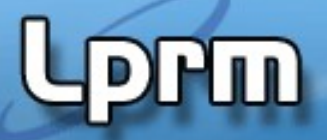

http://www.inf.ufes.br/~rgomes/so.htm

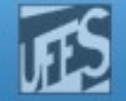

### Threads - O uso de variáveis de condição (2)

Procedimento básico para implementar variáveis de condição

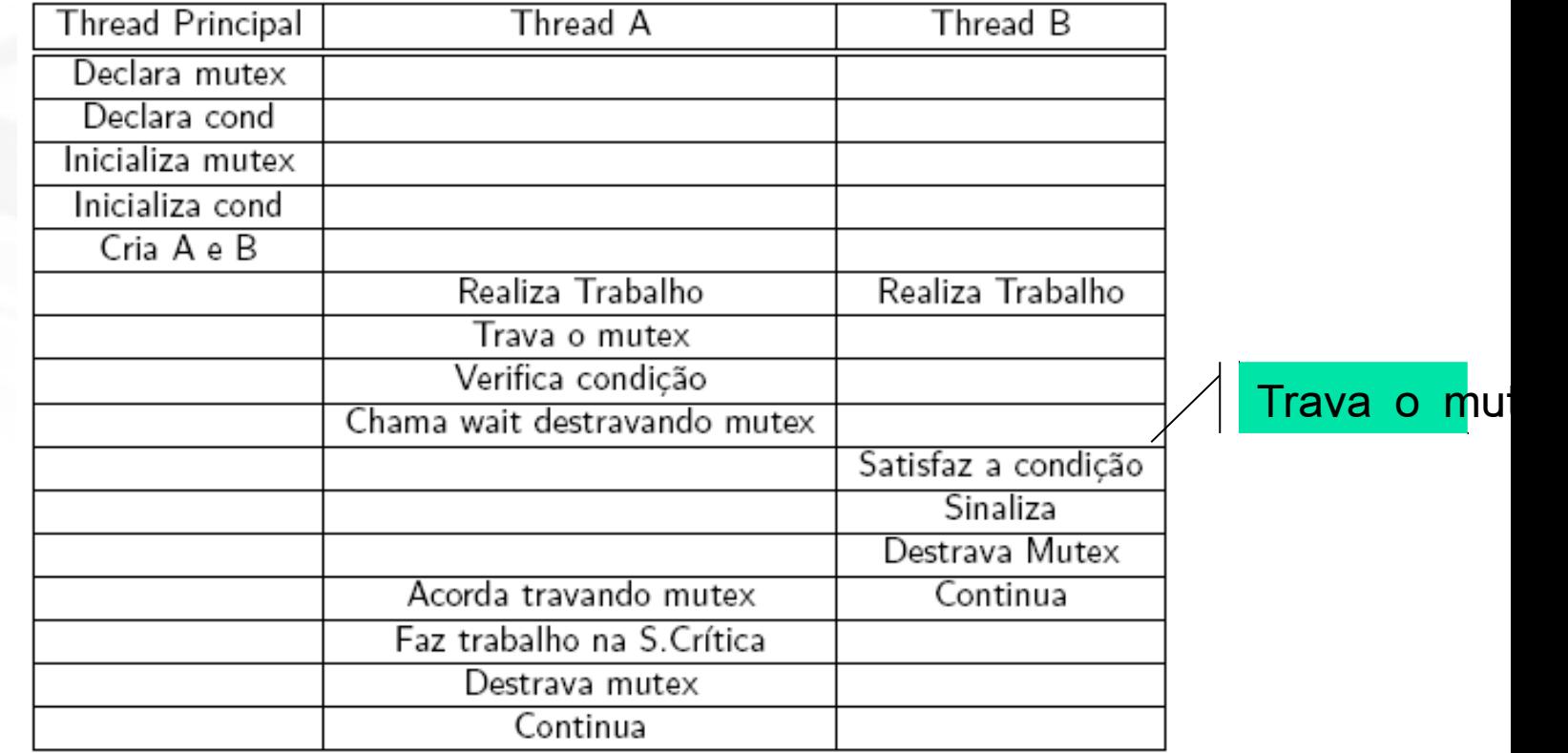

#### LPRM/DI/UFES 63 Sistemas Operacionais

http://www.inf.ufes.br/~rgomes/so.htm Threads - O USO de Variage Velley de condição <sub>(3)</sub>

```
int recurso=42;
pthread_mutex_t meu_mutex;
pthread_cond_t minha_cond;
```

```
void *produtor(){
```

```
/* espera um pouco para permitir
 * o consumidor iniciar primeiro */
sleep(3);
```

```
/* executa seção crítica */
pthread_mutex_lock(&meu_mutex);
recurso = rand();
pthread_cond_signal(&minha_cond);
pthread_mutex_unlock(&meu_mutex);
```

```
pthread_exit(NULL);
```

```
ł
```

```
Esta função realiza 3 
operações atomicamente:
  1. destrava o mutex
  2. espera, propriamente, ser 
    sinalizado
  3. trava o mutex
```

```
void *consumidor(){
        pthread_mutex_lock(&meu_mutex);
        pthread_cond_wait(&minha_cond, &meu_mutex);
        printf("Valor do recurso: %d\n", recurso);
        pthread_mutex_unlock(&meu_mutex);
```
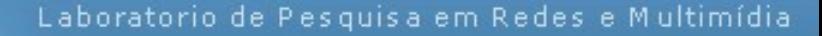

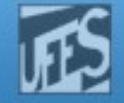

#### Producer - Consumer

```
void producer()
{
     pthread_mutex_lock(mutex);
    while (isFull == 1) pthread_cond_wait(condFull, mutex);
    buffer = rand();
    isFull = 1; pthread_cond_signal(condEmpty, mutex);
    pthread mutex unlock(mutex);
}
...
char consumer()
{
     char item;
     pthread_mutex_lock(mutex);
    while(isFull == 0) pthread_cond_wait(condEmpty, mutex);
     item = buffer; //consumes!!
    isFull = 0; pthread_cond_signal(condFull);
     pthread_mutex_unlock(mutex);
     return(item);
```
Esta função realiza 3 operações atomicamente:

- 1. destrava o mutex
- 2. espera, propriamente, ser sinalizado
- 3. trava o mutex

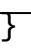

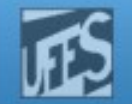

### Linux Threads

No Linux as threads são referenciadas como tasks (tarefas).

http://www.inf.ufes.br/~rgomes/so.htm

- Implementa o modelo de mapeamento um-paraum.
- A criação de threads é feita por meio da SVC (chamada ao sistema) clone().
- Clone() permite à tarefa filha compartilhar o mesmo espaço de endereçamento que a tarefa pai (processo).
	- Na verdade, é criado um novo processo (task), mas não é feita uma cópia, como no fork();
	- O novo processo aponta p/ as estruturas de dados do pai

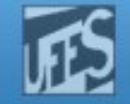

## Java Threads

- Threads em Java podem ser criadas das seguintes maneiras:
	- Estendendo a classe Thread
	- **Implementando a interface Runnable.**
- As threads Java são gerenciadas pela JVM.
- **A JVM só suporta um processo** 
	- Criar um novo processo em java implica em criar uma nova JVM p/ rodar o novo processo

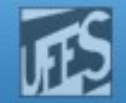

## Referências

- Silberschatz A. G.; Galvin P. B.; Gagne G.; ''Fundamentos de Sistemas Operacionais'', 6a. Edição, Editora LTC, 2004.
	- Capítulo 5
- A. S. Tanenbaum, ''Sistemas Operacionais Modernos'', 3a. Edição, Editora Prentice-Hall, 2010.
	- Seção 2.2
- Deitel H. M.; Deitel P. J.; Choffnes D. R.; "Sistemas Operacionais", 3ª. Edição, Editora Prentice-Hall, 2005
	- Capítulo 4